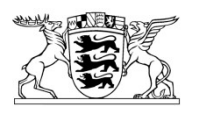

Baden-Württemberg

MINISTERIUM FÜR WIRTSCHAFT, ARBEIT UND WOHNUNGSBAU

# **Förderaufruf "Regionale Digitalisierungszentren (Digital Hubs)" – Formular Projektskizze**

#### **1. Geplanter Projekttitel**

#### **2. Angaben zum Konsortialführer**

Name der Einrichtung oder Organisation

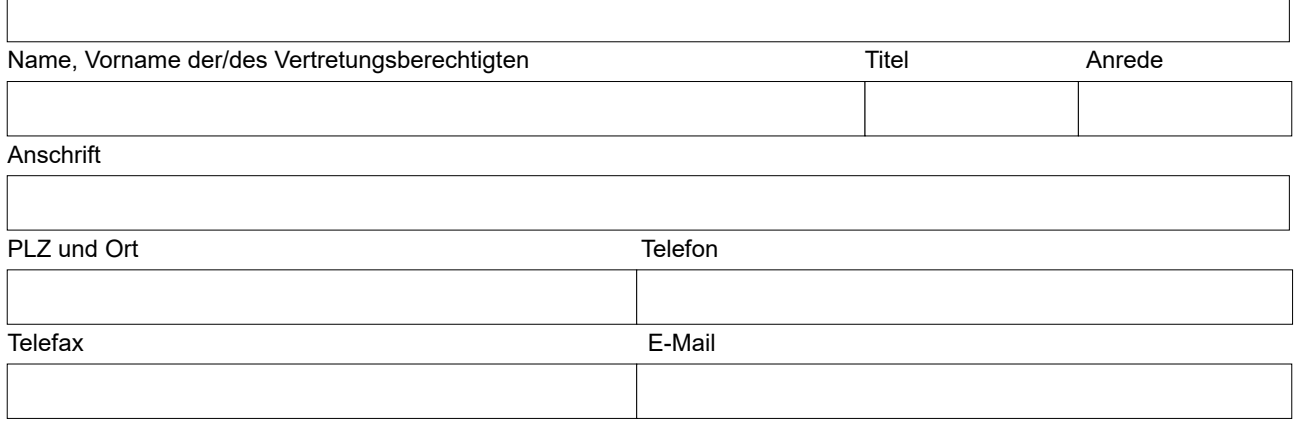

## **3. Geplanter Sitz des regionalen Digital Hub**

Geplanter Sitz entspricht Anschrift des Konsortialführers *(falls zutreffend, bitte ankreuzen)*

Bei abweichender Anschrift, Anschrift bitte nachstehend angeben:

Anschrift

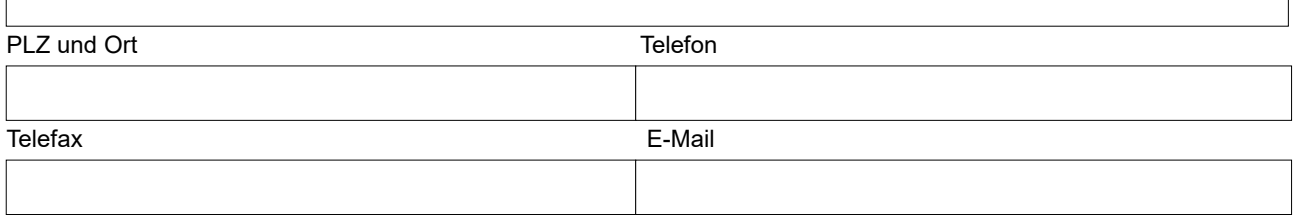

## **4. Geplante Rechtsform des regionalen Digital Hub**

Hinweis: Im Falle der Neugründung einer juristischen Person ist deren rechtskräftige Gründung spätestens nach der Juryentscheidung im Zuge des Bewilligungsverfahrens nachzuweisen.

Kooperationsvereinbarung (i.S. des BGB der GbR gleichgestellt) □GmbH ■ Verein Sonstiges (bitte angeben)

## **5. Zeitplanung**

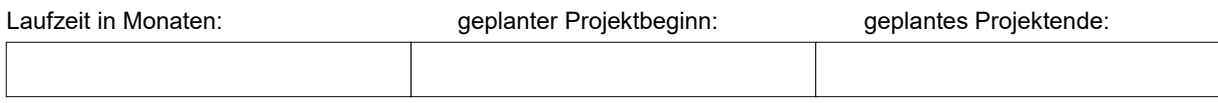

## **6. Angaben zum Konsortium**

Jeweils Name der Organisation, Ansprechpartner/in und Anschrift

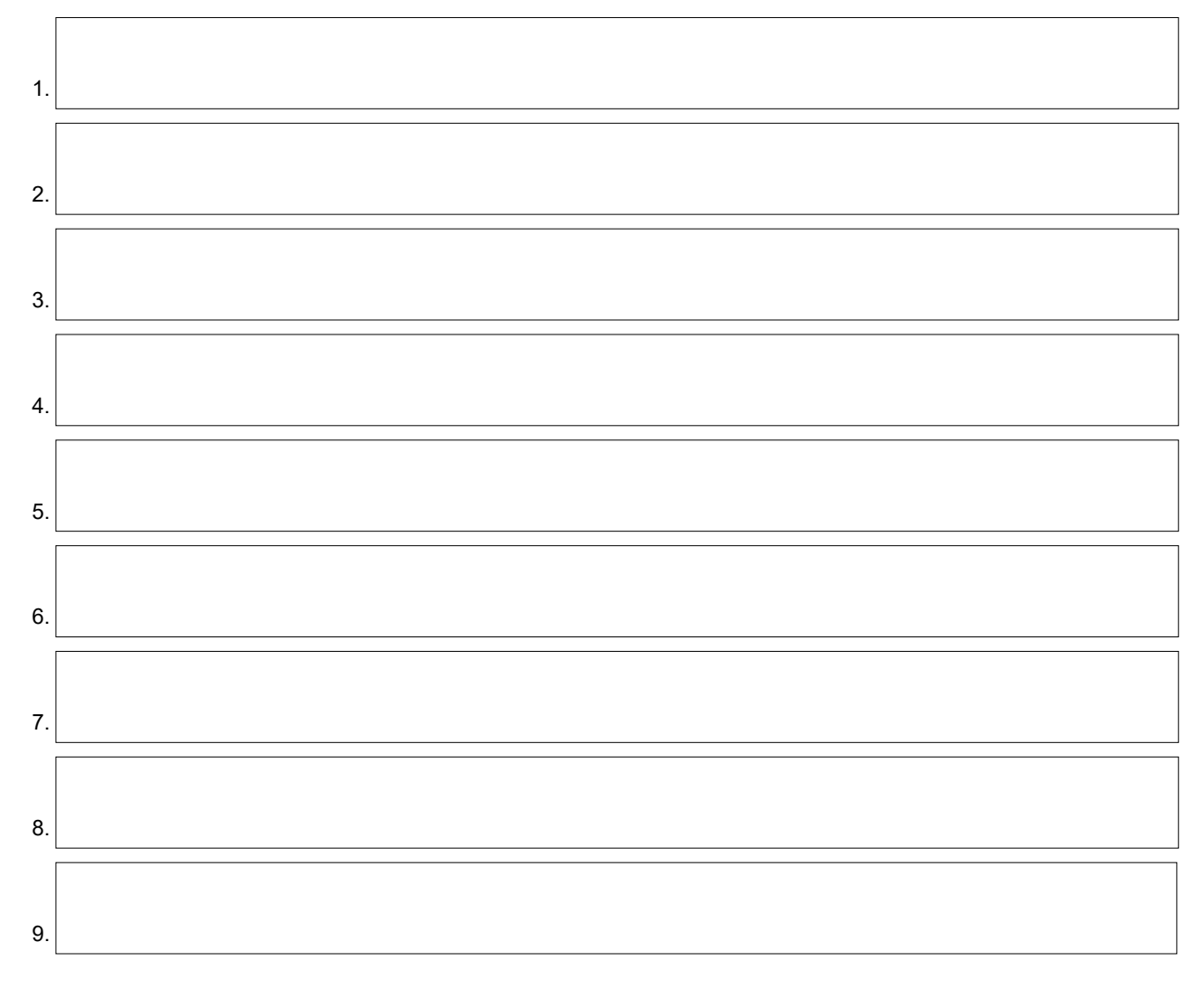

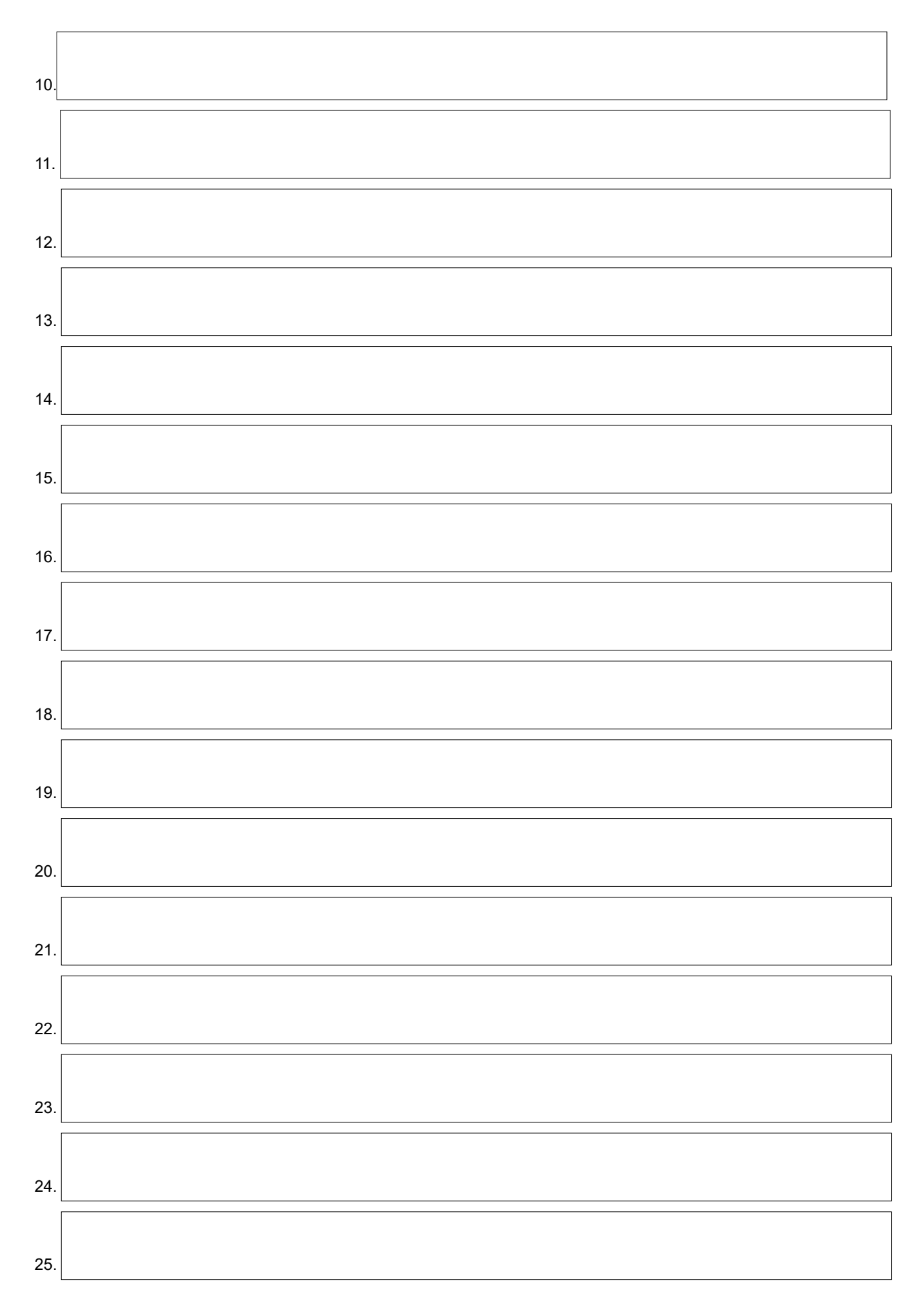

-3-

Weitere Partner:

Beschreiben Sie für jeden Konsortialpartner die spezifischen Kompetenzen, den Beitrag für den Hub sowie den Vernetzungsgrad der Organisation.

# **7. Kurzbeschreibung des Hub**

Bitte tragen Sie hier die wichtigsten Angaben zum Hub-Konzept ein (insbesondere die geplante Ausgestaltung mit Zielsetzung und Aktivitäten).

## **8. Zusammenhang mit anderen Vorhaben**

Beschreiben Sie, inwiefern ähnliche Vorhaben in Ihrer Region umgesetzt werden bzw. umgesetzt worden sind. Beschreiben Sie weiterhin, inwiefern diese Vorhaben in das Hub-Konzept einbezogen werden und welche Synergieeffekte sich daraus ergeben, bzw. inwiefern sich das Hub-Konzept von diesen Vorhaben abgrenzt.

# **9. Darstellung des Hub-Managements**

Benennung des Teams, Beschreibung der Kompetenzen und des Vernetzungsgrades.

## **10. Darstellung des Hub-Konzepts**

Beschreiben Sie Ihre Vorgehensweise zur Errichtung und zum Betrieb des Hub, insbesondere die geplante Ausgestaltung mit Zielsetzung und Aktivitäten (geplante Netzwerkaktivitäten in der Region und deren Sicherstellung für einen Zeitraum von mind. drei Jahren ab Projektbeginn, weitere Serviceangebote des Hub wie Veranstaltungen, Serviceangebot als regionale Anlaufstelle), Geschäfts- und Preispolitik sowie die erwartete Nachfrage.

## **11. Darstellung des Hub-Potentials**

Stellen Sie das Potential Ihres Einzugsgebietes hinsichtlich der Etablierung von Kooperationen zwischen Start-ups, bestehenden Unternehmen und weiteren Akteuren dar. Beschreiben Sie das regionale Wirtschafts- und Innovationspotential einschließlich des Gründungspotentials im Digitalisierungsbereich sowie die Einbettung des Hub in eine regionale Entwicklungs- und Innovationsstrategie.

#### Fortsetzung von 11. Darstellung des Hub-Potentials

**12. Beschreibung der Umsetzungsschritte und Meilensteine zum Aufbau und Betrieb des Hub (Arbeits- und Zeitplanung)**

## **13. Beschreibung der Räumlichkeiten/Infrastruktur**

Beschreibung der realen Arbeitsfläche des Hub, was wird dort genau angeboten; Beschreibung des Raum- und Infrastrukturangebots, der Ziel- und Nutzergruppe, des Ausnutzungsgrads und der geplanten Kosten.

# **14. Ausgaben- und Finanzierungsplan**

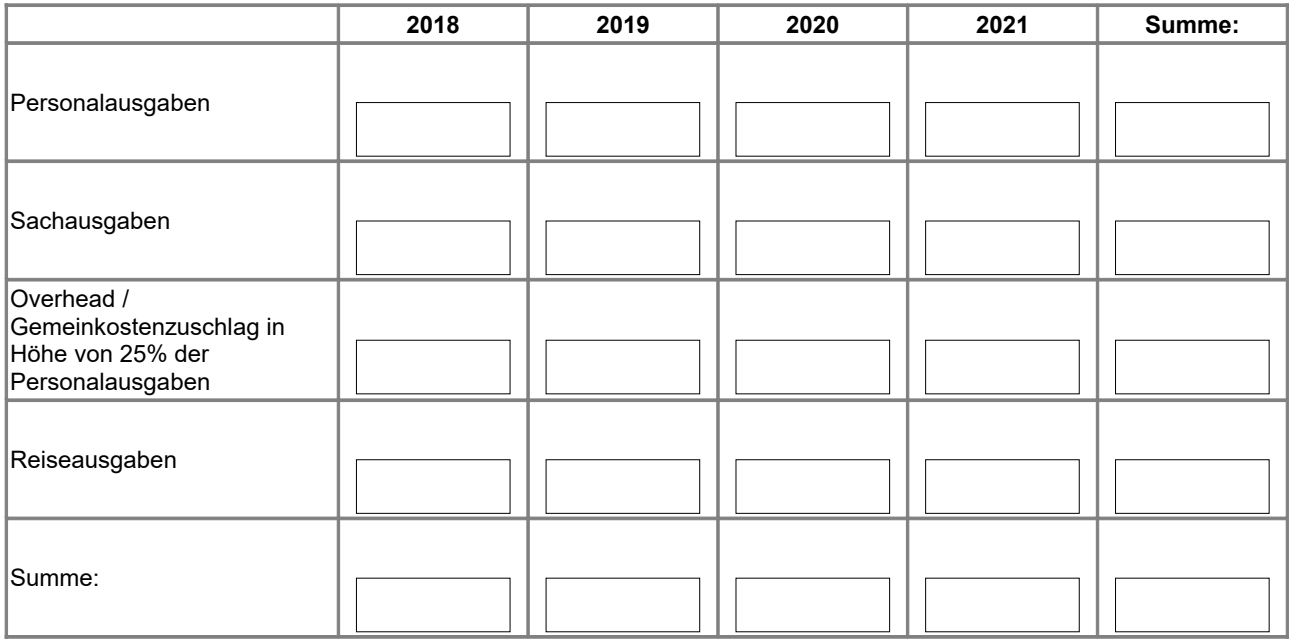

Die Finanzierung der Ausgaben ist wie folgt vorgesehen:

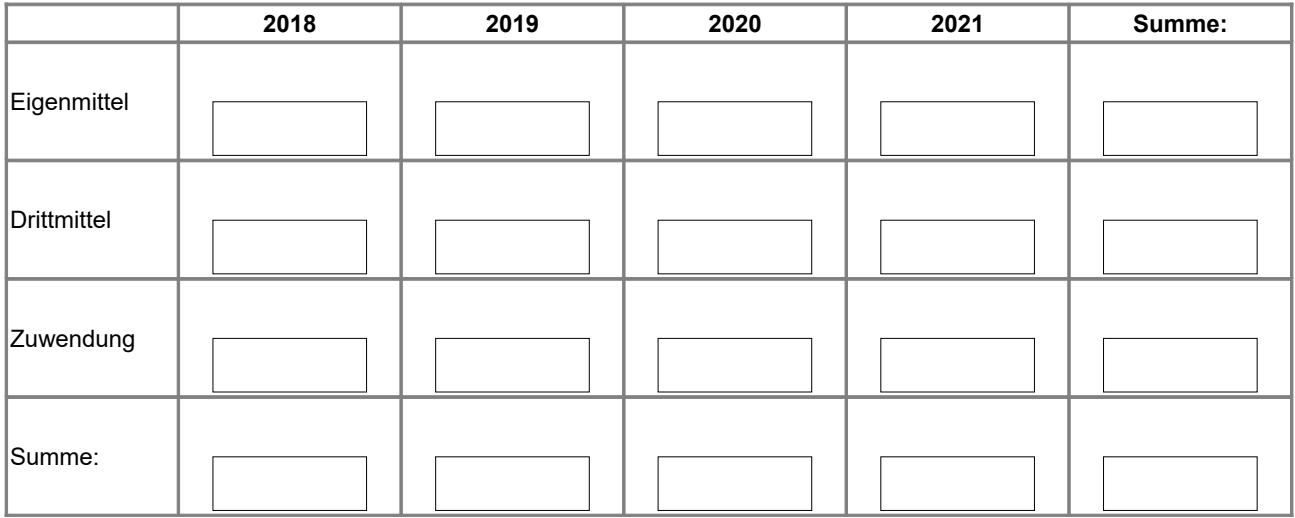

# **15. Nachhaltigkeit des Hub-Konzepts**

Beschreiben Sie Ihre Vorgehensweise bzgl. des nachhaltigen Bestandes des Hub sowohl für den Betrieb des Hub als auch für die Fortführung nach Ablauf der Förderung (u.a. Finanzierungskonzept).

#### **16. Einverständniserklärung**

Der Antragssteller bestätigt, dass alle Angaben vollständig und richtig sind. Ferner erklärt sich der Antragsteller bereit, die für eine eventuelle Förderung relevanten Unterlagen zehn Jahre ab der Gewährung der Zuwendung aufzubewahren (Artikel 12 AGVO). Die Veröffentlichung der Bewilligung von Vorhaben erfolgt nach Maßgabe des Artikel 9 Absatz 1 Buchstabe c in Verbindung mit Anhang III AGVO. Demnach ist jede Einzelbeihilfe über 500 000 Euro mit den in Anhang III der AGVO genannten Informationen (unter anderem Name des Empfängers und Beihilfebehörde) auf einer nationalen oder regionalen Internetseite zu veröffentlichen. Mit dem Antrag erklärt der Antragsteller sein Einverständnis zu der Veröffentlichung der maßgeblichen Daten bzw. der Weitergabe der Daten an die Kommission.

Hiermit bestätige ich obige Einverständniserklärung.

#### **17. Anlagen**

Absichtserklärungen der Unternehmen (LOIs)

ggf. weitere Anlagen, z.B. Gründungsnachweis (bitte eintragen):

Die ausgefüllte und vom Konsortialführer unterschriebene Projektskizze ist bis spätestens 10. November 2017, 12.00 Uhr online unter<https://www.diz-bw.de/digital-hubs/>hochzuladen. Das ausgefüllte und unterschriebene Formular ist zudem in zweifacher Ausfertigung – einseitig auf DIN A4-Seiten gedruckt und ungebunden – postalisch an den Projektträger (DIZ | Digitales Innovationszentrum, Haid-und-Neu-Straße 18, 76131 Karlsruhe) zu richten.

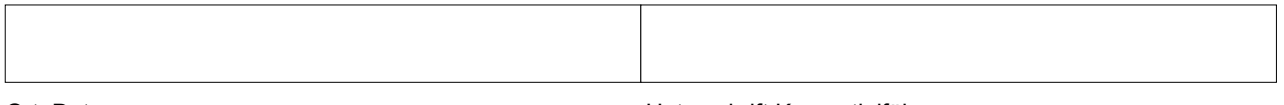

Ort, Datum Unterschrift Konsortialführer